Laser Beam Machining (LBM) Formulas... 1/11

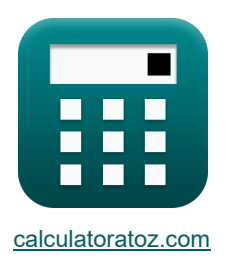

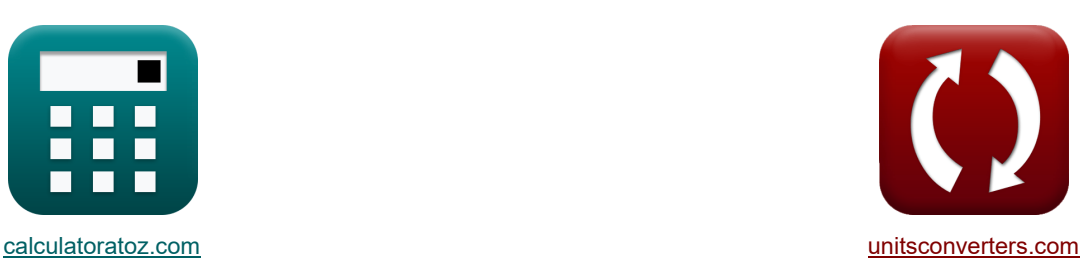

# **Obróbka laserowa (LBM) Formuły**

[Kalkulatory!](https://www.calculatoratoz.com/pl) Kalkulatory! Kalkulatory! Research Przykłady!

Przykłady!

Zakładka **[calculatoratoz.com](https://www.calculatoratoz.com/pl)**, **[unitsconverters.com](https://www.unitsconverters.com/pl)**

Najszerszy zasięg kalkulatorów i rośnięcie - **30 000+ kalkulatorów!** Oblicz z inną jednostką dla każdej zmiennej - **W wbudowanej konwersji jednostek!** Najszerszy zbiór miar i jednostek - **250+ pomiarów!**

Nie krępuj się UDOSTĘPNIJ ten dokument swoim znajomym!

*[Zostaw swoją opinię tutaj...](https://docs.google.com/forms/d/e/1FAIpQLSf4b4wDgl-KBPJGChMJCxFlqrHvFdmw4Z8WHDP7MoWEdk8QOw/viewform?usp=pp_url&entry.1491156970=Obr%C3%B3bka%20laserowa%20(LBM)%20Formu%C5%82y)*

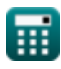

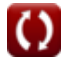

*Laser Beam Machining (LBM) Formulas...* 2/11

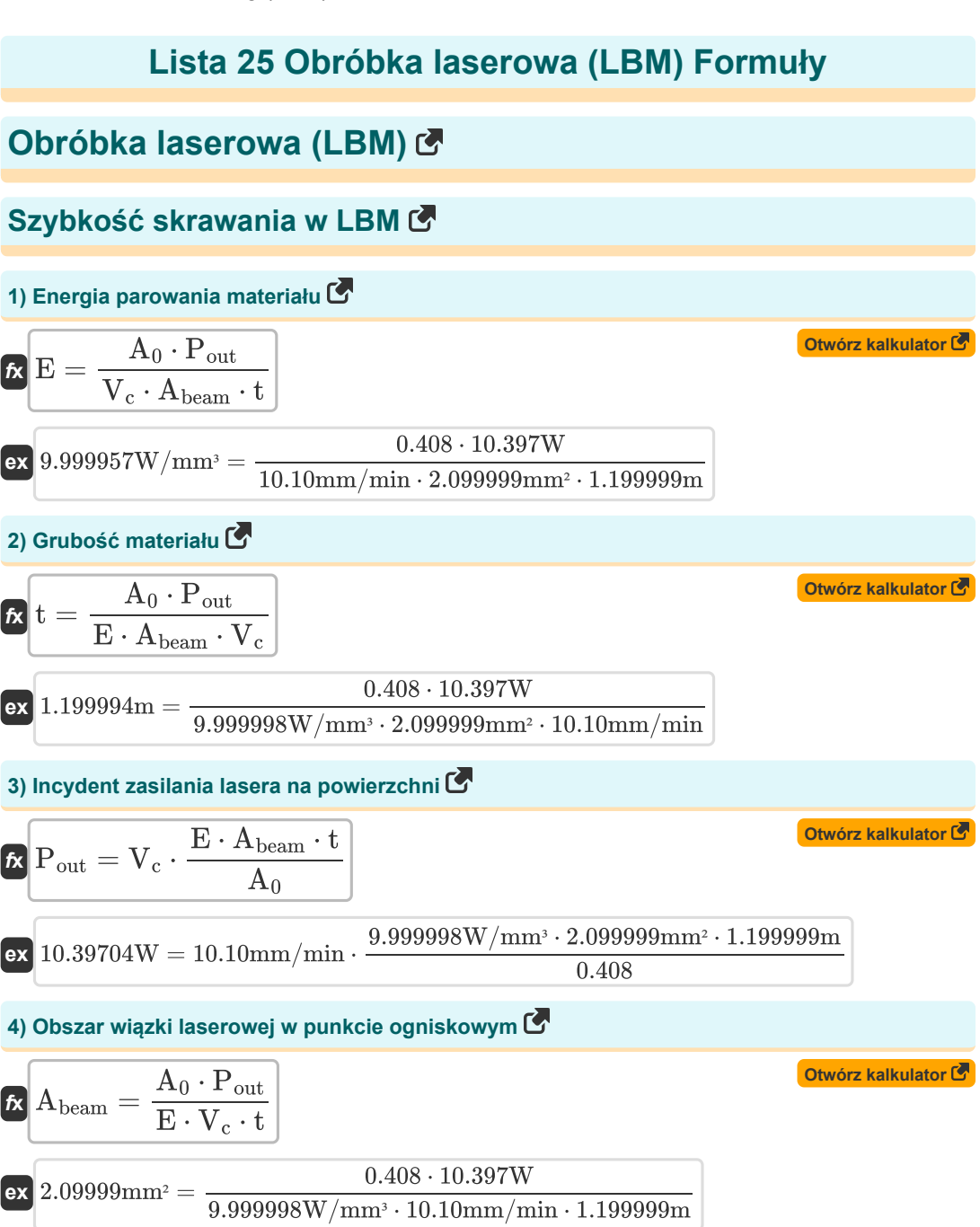

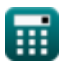

Laser Beam Machining (LBM) Formulas...

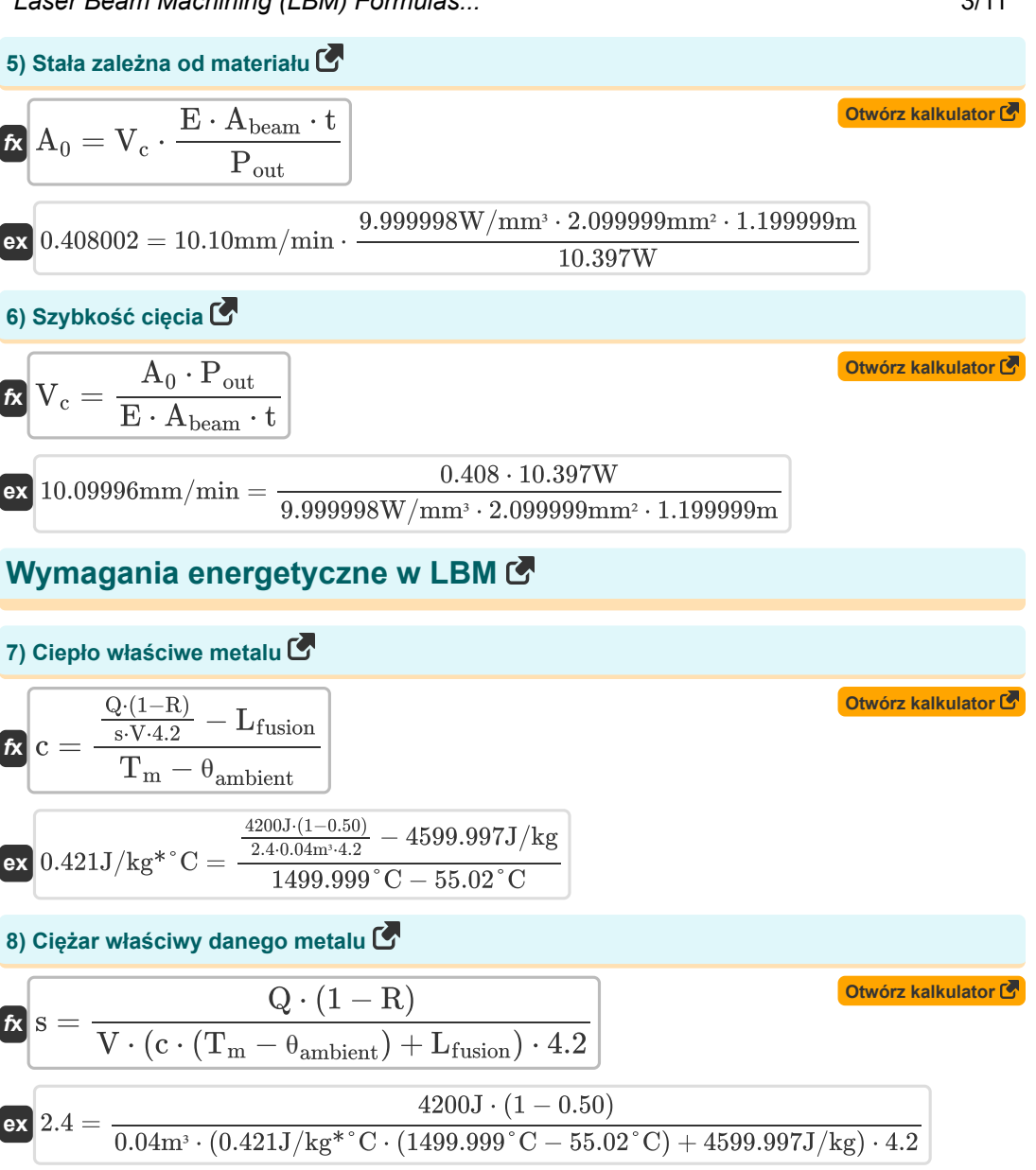

*Laser Beam Machining (LBM) Formulas...* 4/11

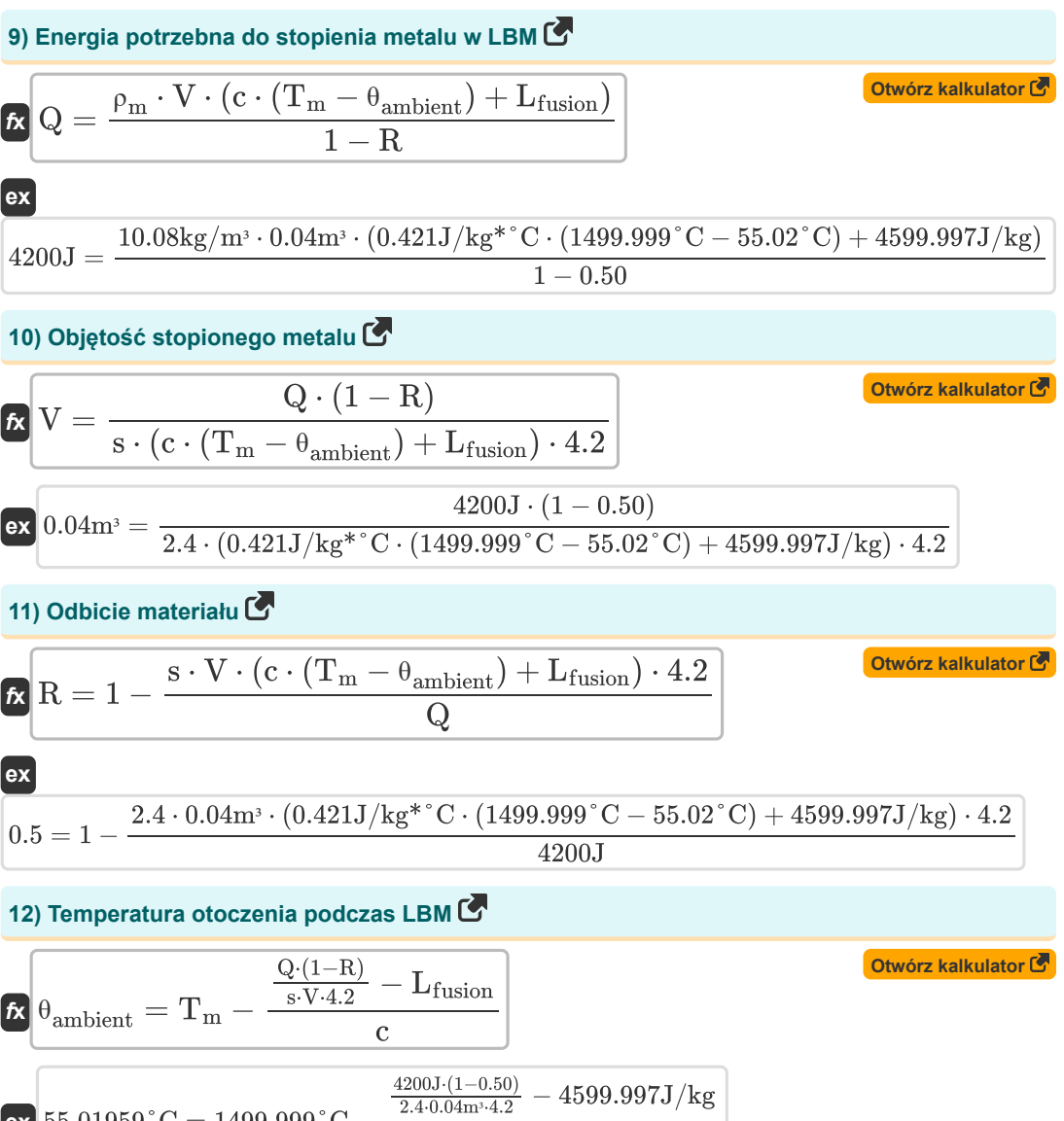

$$
\text{ex}\ 55.01959\degree \text{C} = 1499.999\degree \text{C} - \frac{\frac{1}{2.4\cdot 0.04 \text{m}^{3} \cdot 4.2}-4599.991 \text{J/s}}{0.421 \text{J/kg}^{*} \degree \text{C}}
$$

Laser Beam Machining (LBM) Formulas... **5/11** 

13) Temperature to  
\n
$$
f_{\mathbf{X}}\left[\frac{Q_{\cdot}(1-R)}{I_{\mathbf{m}}} = \frac{\frac{Q_{\cdot}(1-R)}{s\cdot V_{\cdot}4.2} - L_{\text{fusion}}}{c} + \theta_{\text{ambient}}\right]
$$
\n
$$
f_{\mathbf{X}}\left[\frac{1}{I_{\mathbf{m}}} = \frac{\frac{4200J(1-0.50)}{s\cdot V_{\cdot}4.2} - 4599.997J/kg}{0.421J/kg*^{\circ}C} + 55.02^{\circ}C\right]
$$
\n14) Utajone ciepto topnieni a metalu  
\n**EXECUTE:**  
\n
$$
f_{\mathbf{X}}\left[\text{L}_{\text{fusion}} = \frac{Q \cdot (1-R)}{s \cdot V \cdot 4.2} - c \cdot (\text{T}_{\text{m}} - \theta_{\text{ambient}})\right]
$$
\n
$$
f_{\mathbf{X}}\left[\text{L}_{\text{fusion}} = \frac{4200J \cdot (1-R)}{s \cdot V \cdot 4.2} - 0.421J/kg*^{\circ}C \cdot (1499.999^{\circ}C - 55.02^{\circ}C)\right]
$$
\n
$$
D\text{yfuzzyjność metalu C}
$$
\n15) Czas trwania wiązki laserowej  
\n**EXECUTE:**  
\n
$$
f_{\mathbf{X}}\Delta T = \frac{0.38 \cdot t^2}{D}
$$
\n
$$
F_{\mathbf{X}}\Delta T = \frac{0.38 \cdot (1.199999m)^2}{0.053647m^2/s}
$$
\n
$$
F_{\mathbf{X}}\left[D = \frac{0.38 \cdot t^2}{\Delta T}\right]
$$
\n
$$
F_{\mathbf{X}}\left[D = \frac{0.38 \cdot t^2}{\Delta T}\right]
$$
\n
$$
F_{\mathbf{X}}\left[D = \frac{0.38 \cdot t^2}{\Delta T}\right]
$$
\n
$$
F_{\mathbf{X}}\left[D = \frac{0.38 \cdot (1.199999m)^2}{10.20s}\right]
$$

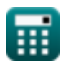

I

I

 $\Omega$ 

Laser Beam Machining (LBM) Formulas... **Example 20 and 20 and 20 and 20 and 20 and 20 and 20 and 30 and 30 and 30** 

17) Minimalna grubość metalu 13  
\n
$$
\Omega \left(t = \sqrt{\frac{D \cdot \Delta T}{0.38}}\right)
$$
\n
$$
\Omega \left(t = \sqrt{\frac{D \cdot \Delta T}{0.38}}\right)
$$
\n
$$
\Omega \left(t = \sqrt{\frac{D \cdot \Delta T}{0.38}}\right)
$$
\n
$$
\Omega \left(t = \sqrt{\frac{0.053647 m^2/s \cdot 10.20 s}{0.38}}\right)
$$
\n
$$
\Omega \left(t = \frac{4 \cdot P}{0.05 \cdot 10^{-15} \text{ kg} \cdot \text{s}^2 \cdot \text{s}_{p}}\right)
$$
\n
$$
\Omega \left(t = \frac{4 \cdot P}{\pi \cdot f_{\text{lens}}^2 \cdot \text{s}^2 \cdot \text{s}_{p}}\right)
$$
\n
$$
\Omega \left(t = \frac{4 \cdot P}{\pi \cdot f_{\text{lens}}^2 \cdot \text{s}^2 \cdot \text{s}_{p}}\right)
$$
\n
$$
\Omega \left(t = \frac{4 \cdot 10.39 W}{\pi \cdot (3.00 m)^2 \cdot (0.001232 rad)^2 \cdot 9.49 W/cm^2}\right)
$$
\n
$$
\Omega \left(t = \frac{4 \cdot P}{\pi \cdot f_{\text{lens}}^2 \cdot \text{s}^2 \cdot \Delta T}\right)
$$
\n
$$
\Omega \left(t = \frac{4 \cdot P}{\pi \cdot f_{\text{lens}}^2 \cdot \text{s}^2 \cdot \Delta T}\right)
$$
\n
$$
\Omega \left(t = \frac{4 \cdot P}{\pi \cdot \text{s}_{p} \cdot \text{s}^2 \cdot \Delta T}\right)
$$
\n
$$
\Omega \left(t = \frac{4 \cdot P}{\pi \cdot \text{s}_{p} \cdot \text{s}^2 \cdot \Delta T}\right)
$$
\n
$$
\Omega \left(t = \frac{4 \cdot P}{\pi \cdot \text{s}_{p} \cdot \text{s}^2 \cdot \Delta T}\right)
$$
\n
$$
\Omega \left(t = \frac{4 \cdot P}{\pi \cdot \text{s}_{p} \cdot \text{s}^2 \cdot \Delta T}\right)
$$
\n
$$
\Omega \left(t = \frac{4 \cdot P}{\pi \cdot \text{s}_{p} \cdot \text{s}^2 \cdot \Delta T}\right)
$$
\n
$$
\Omega \left(t = \frac{4 \cdot P
$$

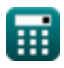

*Laser Beam Machining (LBM) Formulas...* 7/11

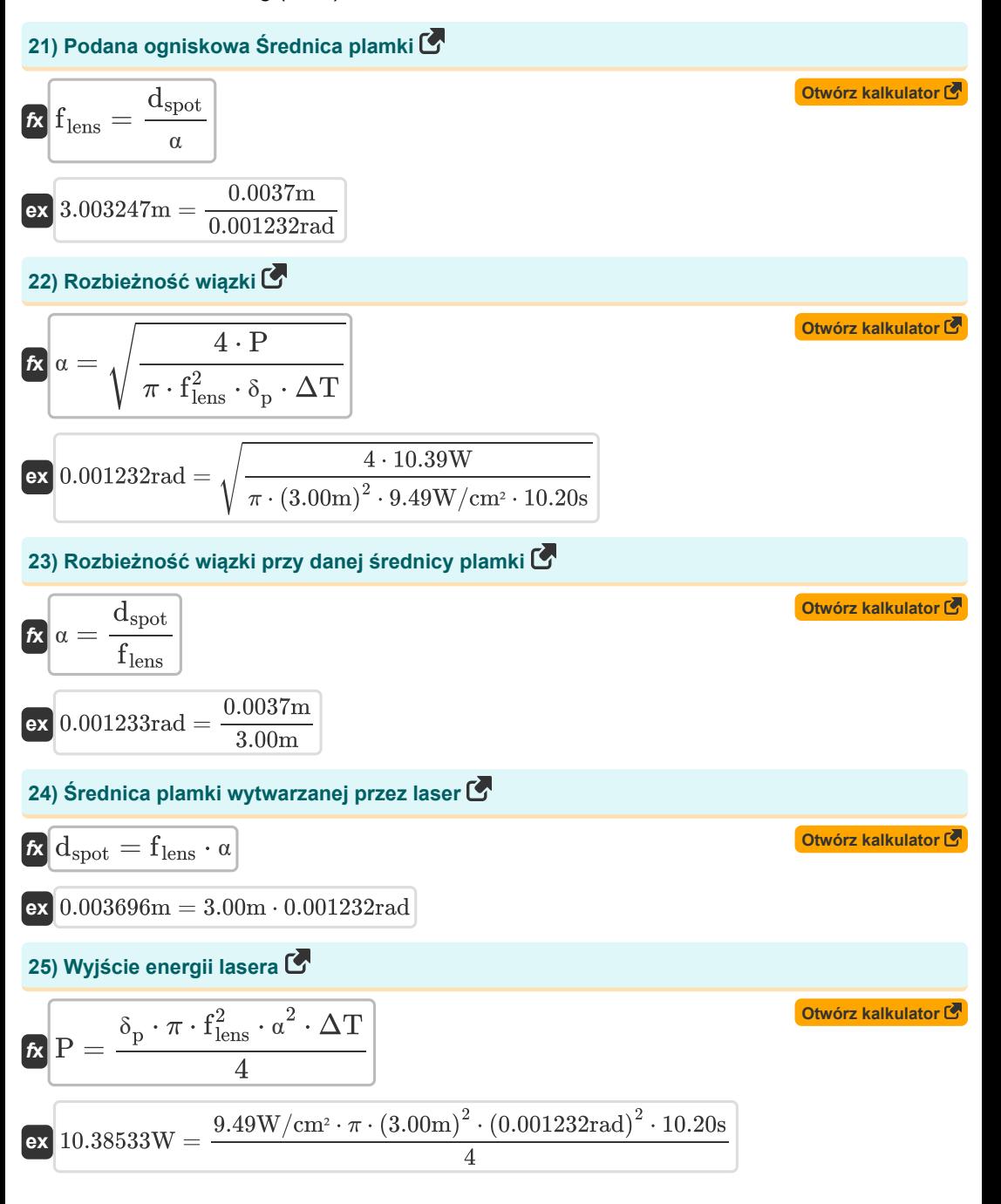

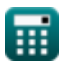

## **Używane zmienne**

- **A<sup>0</sup>** Stała empiryczna
- **Abeam** Obszar wiązki lasera w punkcie ogniskowym *(Milimetr Kwadratowy)*
- **c** Specyficzna pojemność cieplna *(Dżul na kilogram na stopnie Celsjusza)*
- **D** Dyfuzyjność metalu *(Metr kwadratowy na sekundę)*
- **dspot** Średnica plamki *(Metr)*
- **E** Energia parowania materiału *(Wat na milimetr sześcienny)*
- **f lens** Ogniskowa obiektywu *(Metr)*
- **Lfusion** Utajone ciepło topnienia *(Dżul na kilogram)*
- **P** Wyjście energii lasera *(Wat)*
- **Pout** Energia lasera podczas szybkości cięcia *(Wat)*
- **Q** Energia cieplna *(Dżul)*
- **R** Odbicie materiału
- **s** Ciężar właściwy materiału
- **t** Grubość *(Metr)*
- **T<sup>m</sup>** Temperatura topnienia metalu nieszlachetnego *(Celsjusz)*
- **V** Objętość stopionego metalu *(Sześcienny Metr )*
- **V<sup>c</sup>** Szybkość cięcia *(Milimetr na minutę)*
- **α** Rozbieżność wiązek *(Radian)*
- **δ<sup>p</sup>** Gęstość mocy wiązki laserowej *(Wat na centymetr kwadratowy)*
- **ΔT** Czas trwania wiązki lasera *(Drugi)*
- **θambient** Temperatura otoczenia *(Celsjusz)*
- **ρ<sup>m</sup>** Gęstość metalu *(Kilogram na metr sześcienny)*

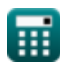

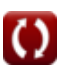

*Laser Beam Machining (LBM) Formulas...* 9/11

## **Stałe, funkcje, stosowane pomiary**

- Stały: **pi**, 3.14159265358979323846264338327950288 *Stała Archimedesa*
- Funkcjonować: **sqrt**, sqrt(Number) *Funkcja pierwiastka kwadratowego to funkcja, która jako dane wejściowe przyjmuje liczbę nieujemną i zwraca pierwiastek kwadratowy z podanej liczby wejściowej.*
- Pomiar: **Długość** in Metr (m) *Długość Konwersja jednostek*
- Pomiar: **Czas** in Drugi (s) *Czas Konwersja jednostek*
- Pomiar: **Temperatura** in Celsjusz (°C) *Temperatura Konwersja jednostek*
- Pomiar: **Tom** in Sześcienny Metr (m<sup>3</sup>) *Tom Konwersja jednostek*
- Pomiar: **Obszar** in Milimetr Kwadratowy (mm²) *Obszar Konwersja jednostek*
- Pomiar: **Prędkość** in Milimetr na minutę (mm/min) *Prędkość Konwersja jednostek*
- Pomiar: **Energia** in Dżul (J) *Energia Konwersja jednostek*
- Pomiar: **Moc** in Wat (W) *Moc Konwersja jednostek*
- Pomiar: **Kąt** in Radian (rad) *Kąt Konwersja jednostek*
- Pomiar: **Specyficzna pojemność cieplna** in Dżul na kilogram na stopnie Celsjusza (J/kg\*°C) *Specyficzna pojemność cieplna Konwersja jednostek*
- Pomiar: **Gęstość strumienia ciepła** in Wat na centymetr kwadratowy (W/cm²) *Gęstość strumienia ciepła Konwersja jednostek*
- **Pomiar: Gęstość** in Kilogram na metr sześcienny (kg/m<sup>3</sup>) *Gęstość Konwersja jednostek*
- Pomiar: **Ciepło** in Dżul na kilogram (J/kg) *Ciepło Konwersja jednostek*
- **Pomiar: Gestość mocy** in Wat na milimetr sześcienny (W/mm<sup>3</sup>) *Gęstość mocy Konwersja jednostek*

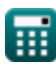

Laser Beam Machining (LBM) Formulas... 10/11

Pomiar: **Dyfuzyjność** in Metr kwadratowy na sekundę (m²/s) *Dyfuzyjność Konwersja jednostek*

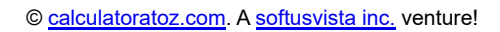

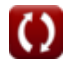

Laser Beam Machining (LBM) Formulas...

#### **Sprawdź inne listy formuł**

**Obróbka laserowa (LBM) Formuły** 

Nie krępuj się UDOSTĘPNIJ ten dokument swoim znajomym!

### **PDF Dostępne w**

[English](https://www.calculatoratoz.com/PDF/Nodes/3287/Laser-beam-machining-(lbm)-Formulas_en.PDF) [Spanish](https://www.calculatoratoz.com/PDF/Nodes/3287/Laser-beam-machining-(lbm)-Formulas_es.PDF) [French](https://www.calculatoratoz.com/PDF/Nodes/3287/Laser-beam-machining-(lbm)-Formulas_fr.PDF) [German](https://www.calculatoratoz.com/PDF/Nodes/3287/Laser-beam-machining-(lbm)-Formulas_de.PDF) [Russian](https://www.calculatoratoz.com/PDF/Nodes/3287/Laser-beam-machining-(lbm)-Formulas_ru.PDF) [Italian](https://www.calculatoratoz.com/PDF/Nodes/3287/Laser-beam-machining-(lbm)-Formulas_it.PDF) [Portuguese](https://www.calculatoratoz.com/PDF/Nodes/3287/Laser-beam-machining-(lbm)-Formulas_pt.PDF) [Polish](https://www.calculatoratoz.com/PDF/Nodes/3287/Laser-beam-machining-(lbm)-Formulas_pl.PDF) [Dutch](https://www.calculatoratoz.com/PDF/Nodes/3287/Laser-beam-machining-(lbm)-Formulas_nl.PDF)

*6/19/2024 | 7:56:19 AM UTC [Zostaw swoją opinię tutaj...](https://docs.google.com/forms/d/e/1FAIpQLSf4b4wDgl-KBPJGChMJCxFlqrHvFdmw4Z8WHDP7MoWEdk8QOw/viewform?usp=pp_url&entry.1491156970=Obr%C3%B3bka%20laserowa%20(LBM)%20Formu%C5%82y)*

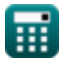

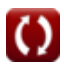